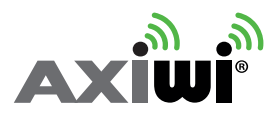

**Gebruikershandleiding AXIWI AT-320 6 personen tweerichtingscommunicatie**

Om AXIWI te kunnen gebruiken dient u één unit in te stellen als 'Master'. De andere units kunt u instellen als 'Submaster' of 'Follower', afhankelijk van of u continu of incidenteel met elkaar wil praten. In de 'Submaster' modus is de spreekfunctie continu geactiveerd. In de 'Follower' modus kunt u de spreekfunctie handmatig activeren en deactiveren.

# **Voor het instellen van de AXIWI dient u de volgende stappen te volgen**

## **Instellen als Master**

- 1.Druk de volumeknop + in.
- 2.Vervolgens drukt u (minimaal 2 seconden) de 'aan/uit' knop in, terwijl de volumeknop + nog steeds ingedrukt is.
- 3.Het apparaat is ingeschakeld als 'Master'; het LED-lampje brandt constant.

# **Instellen als Submaster**

- 1.Druk de volumeknop in.
- 2.Vervolgens drukt u (minimaal 2 seconden) de 'aan/uit' knop in, terwijl de volumeknop - nog steeds ingedrukt is.
- 3.Het apparaat is ingeschakeld als 'Submaster'; het LED-lampje van het betreffende kanaal dat zal snel knipperen en de overige LED lampjes zullen constant branden.

# **Instellen als Follower**

- 1.Druk de 'aan/uit' knop minimaal 2 seconden in; het LED-lampje van het betreffende kanaal gaat knipperen. De AXIWI is nu ingesteld als 'Follower'.
- 2.Met de 'S' knop aan de voorzijde kan de spreekfunctie geactiveerd en gedeactiveerd worden. Druk de toets kort in om de spreekfunctie te activeren en nogmaals om de spreekfunctie te deactiveren.
- 3.Wanneer de spreekfunctie geactiveerd is, zal het LED-lampje van het gekozen kanaal blijven knipperen en de andere LED-lampjes zullen constant gaan branden.

# **Veranderen van Kanaal**

- 1.Druk de volumeknop + in en houd deze ingedrukt.
- 2.Druk de 'S' knop kort in. Iedere keer dat u de 'S' knop indrukt, zal het LED-lampje van het gekozen kanaal gaan branden. Wanneer u het gewenste kanaal heeft geselecteerd, laat u de volumeknop + los.

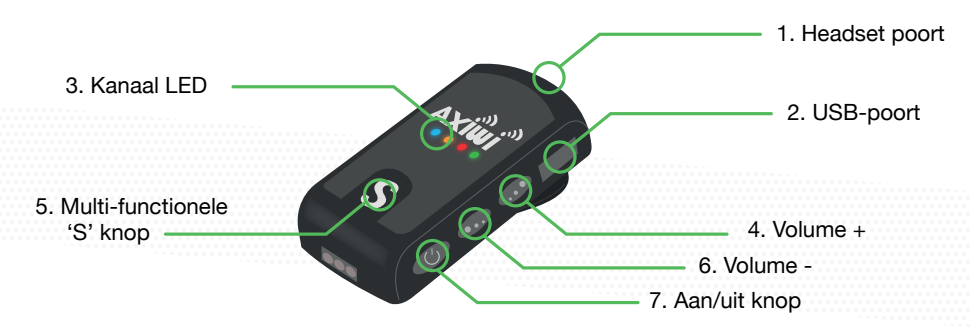

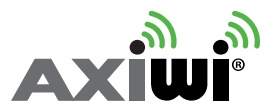

**User manual AXIWI AT-320 6 persons two-way (duplex) communication**

With the AXIWI communication system, you have to setup 1 unit as a 'Master'. The other units have to be set up as a 'Submaster' or a 'Follower', depending if you want to be able to talk continuously or incidentally. In the 'Submaster' mode your speaking function is always activated. In the 'Follower' mode you have to manually activate and deactivate your speaking function.

### **In order to set up the AXIWI you have to make the following installation steps.**

### **Set up as Master**

- 1.Push and hold the volume + button.
- 2.Then push the 'on/off' button (at least 2 seconds) while pushing the volume + button at the same time. The colour of the LED-light indicates the channel.
- 3.The AXIWI unit is set up in the 'Master' mode. The LED-light will light up constantly.

## **Set up as Submaster**

- 1.Push and hold the volume button.
- 2.Then push the 'on/off' button (at least 2 seconds) while pushing the volume - button at the same time.
- 3.The AXIWI unit is set up as 'Submaster'. The LED-light of the chosen channel will flash quickly (quicker than in the 'Follower' mode) and the other LED-lights will light up constantly.

### **Set up as Follower**

- 1.Push the 'on /off' button (at least 2 seconds). The LED-light of the chosen channel will flash. The AXIWI is set up as 'Follower'.
- 2.With the 'S' button on the front, the speaking function can be activated and deactivated. Press the 'S' button briefly to activate (and again) to deactivate the speaking function.
- 3.When the speaking function is activated, the LED-light of the chosen channel will flash, the other LED-lights will light up constantly.

## **Change the channel**

- 1.Push the volume up + button and hold it.
- 2.Push the 'S' button briefly at the same time. Each time you push the 'S' button, the LED-light will change to the next colour; the next channel. When you have selected the right/correct channel, release

the volume  $+$  button.

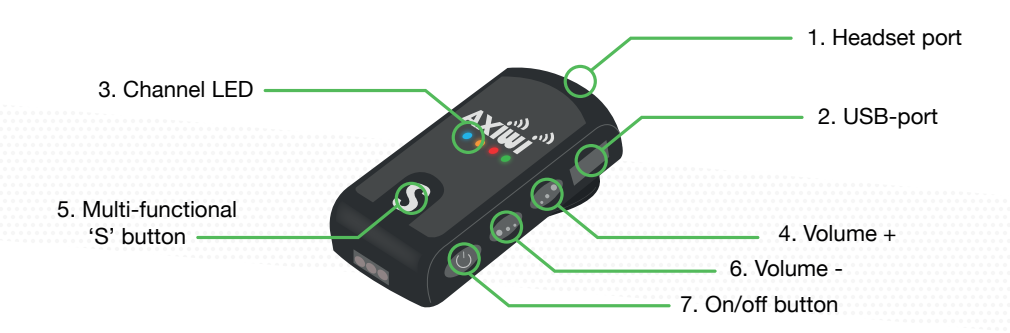